# CSE 250 Data Structures

Dr. Eric Mikida epmikida@buffalo.edu 208 Capen Hall

### The Memory Hierarchy

#### Announcements

Autograder for PA4 Tests is now open

#### LIES!

Lie #1: Accessing any element of an array of any length is O(1)

- This assumes the "RAM" model of computation
  - Simple, but not perfect
- Real-world hardware isn't this simple
  - Memory is hierarchical
  - Non-Uniform Memory Access (NUMA)

Lie #2: The constants don't matter...

**Remember:** O(f(n)) placed bounds on *growth functions* in general. Not necessarily only for runtime growth functions...

**Remember:** O(f(n)) placed bounds on *growth functions* in general. Not necessarily only for runtime growth functions...

#### **Runtime Bounds (or Runtime Complexity)**

• The algorithm takes O(...) time

**Remember:** O(f(n)) placed bounds on *growth functions* in general. Not necessarily only for runtime growth functions...

#### **Runtime Bounds (or Runtime Complexity)**

• The algorithm takes **O(...)** time

#### **Memory Bounds (or Memory Complexity)**

• The algorithm needs O(...) storage

**Remember:** O(f(n)) placed bounds on *growth functions* in general. Not necessarily only for runtime growth functions...

#### **Runtime Bounds (or Runtime Complexity)**

• The algorithm takes O(...) time

#### **Memory Bounds (or Memory Complexity)**

The algorithm needs O(...) storage

#### I/O Bounds (or I/O Complexity)

• The algorithm performs O(...) accesses to slower memory

# The Memory Hierarchy (simplified)

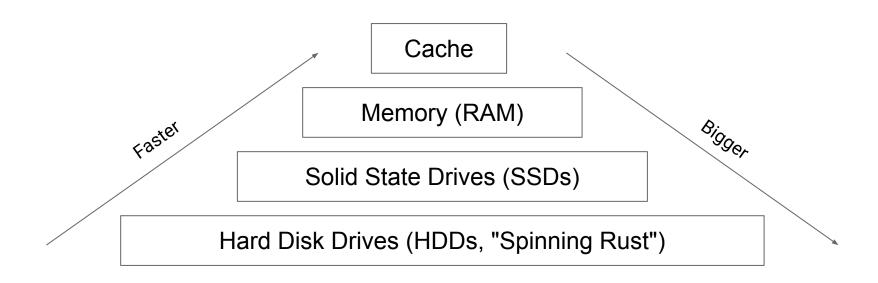

# The Memory Hierarchy (simplified)

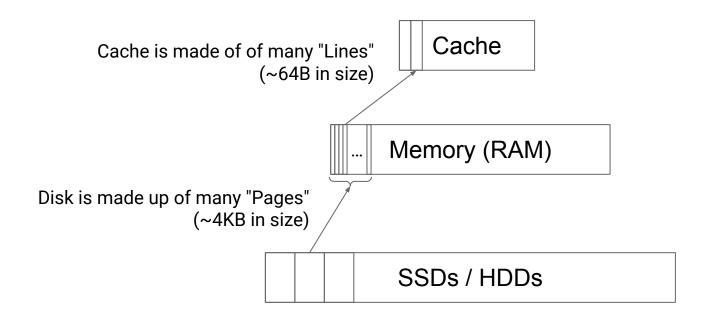

#### In order to read an Array Entry:

1. Is the array entry in cache?

#### In order to read an Array Entry:

- Is the array entry in cache?
  - a. Yes: Return it (1-4 clock cycles)
  - b. No: Is it in real memory?

#### In order to read an Array Entry:

- Is the array entry in cache?
  - a. Yes: Return it (1-4 clock cycles)
  - b. No: Is it in real memory?
    - i. Yes: Load it into a cache line (10s of cycles)
    - ii. No: Load it from a page of virtual memory (100s of cycles)

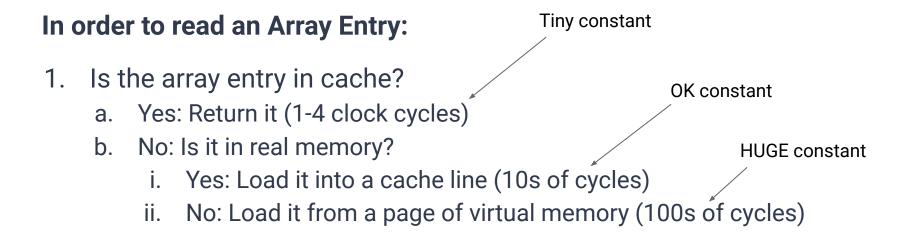

In practice, these constants do matter!

#### **Ground Rules: Disk vs RAM**

- 1. All data starts off in a file on disk
  - a. Need to load data into RAM before accessing it
  - b. Load data in 4KB pages
  - c. Amount of RAM is finite
- 2. Must describe 3 features of an algorithm
  - a. Number of instructions (runtime complexity)
  - b. Number of data loads (I/O complexity)
  - c. Number of pages of RAM required (memory complexity)

Note: Similar rules apply to any pair of levels in the hierarchy

#### **Example:**

2<sup>20</sup> records, 64 bytes each (8 byte key, 56 byte value)

64 MB of data total, 16,384 pages, 64 records per page

How many steps to binary search this data?

#### **Example:**

2<sup>20</sup> records, 64 bytes each (8 byte key, 56 byte value)

64 MB of data total, 16,384 pages, 64 records per page

How many steps to binary search this data?  $log(2^{20}) = 20$  steps

#### **Example:**

2<sup>20</sup> records, 64 bytes each (8 byte key, 56 byte value)

64 MB of data total, 16,384 pages, 64 records per page

Let's assume the target is at position 0

16,384 pages

#### **Example:**

2<sup>20</sup> records, 64 bytes each (8 byte key, 56 byte value)

64 MB of data total, 16,384 pages, 64 records per page

Let's assume the target is at position 0

16,384 pages

Step 0 Load 8192

#### **Example:**

2<sup>20</sup> records, 64 bytes each (8 byte key, 56 byte value)

64 MB of data total, 16,384 pages, 64 records per page

Let's assume the target is at position 0

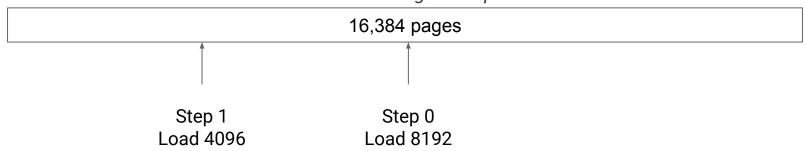

#### **Example:**

2<sup>20</sup> records, 64 bytes each (8 byte key, 56 byte value)

64 MB of data total, 16,384 pages, 64 records per page

Let's assume the target is at position 0

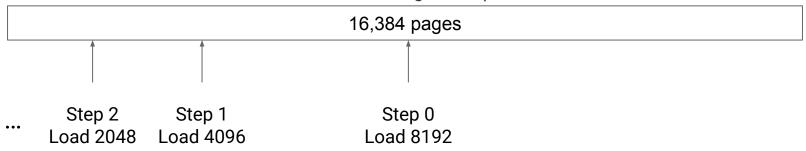

#### **Example:**

2<sup>20</sup> records, 64 bytes each (8 byte key, 56 byte value)

64 MB of data total, 16,384 pages, 64 records per page

Let's assume the target is at position 0

Page 0 (64 records) Step 14  $(\log(16,384) = 14)$ Load Page 0

#### **Example:**

2<sup>20</sup> records, 64 bytes each (8 byte key, 56 byte value)

64 MB of data total, 16,384 pages, 64 records per page

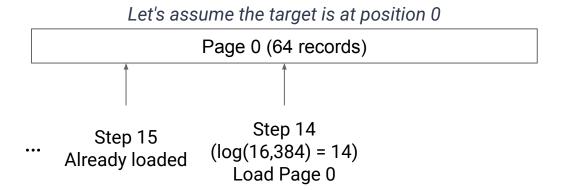

Steps 0 - 14: Sloooooow...each one loaded a new page (15 pages loaded)

Steps 15-19: Fast! All access the page loaded on step 14

Runtime complexity =  $O(\log(n))$ 

What's the memory complexity?

Steps 0 - 14: Sloooooow...each one loaded a new page (15 pages loaded)

Steps 15-19: Fast! All access the page loaded on step 14

Runtime complexity =  $O(\log(n))$ 

What's the memory complexity?

How many pages do we need loaded at one time?

Steps 0 - 14: Sloooooow...each one loaded a new page (15 pages loaded)

Steps 15-19: Fast! All access the page loaded on step 14

Runtime complexity =  $O(\log(n))$ 

What's the memory complexity? **O(1)** 

How many pages do we need loaded at one time? 1 page...we only care about the maximum memory we will need at any one time

Steps 0 - 14: Sloooooow...each one loaded a new page (15 pages loaded)

Steps 15-19: Fast! All access the page loaded on step 14

Runtime complexity =  $O(\log(n))$ 

What's the memory complexity? **O(1)** 

How many pages do we need loaded at one time? 1 page...we only care about the maximum memory we will need at any one time

What about I/O complexity?

#### Let's set up some variables:

- **n** total number of records
- **R** record size (in Bytes)
- **P** page size (in Bytes)
- C LR/P | records per page

Binary Search does log(n) steps broken into two stages:

Stage 1: Each request has to load a new page into memory

Stage 2: The remaining requests all happen in the same page

Binary Search does log(n) steps broken into two stages:

Stage 1: Each request has to load a new page into memory

Stage 2: The remaining requests all happen in the same page

**Remember:** Our page size is fixed...*C* records per page

**Therefore:** The last log(C) binary search steps are all on the same page

Binary Search does log(n) steps broken into two stages:

Stage 1: Each request has to load a new page into memory

• log(n) - log(C) steps

Stage 2: The remaining requests all happen in the same page

• log(C) steps

**Remember:** Our page size is fixed...*C* records per page

**Therefore:** The last log(C) binary search steps are all on the same page

Binary Search does  $O(\log(n) - \log(C))$  loads from memory

**Therefore:** I/O complexity of Binary Search is log(n)

#### **Binary Search Complexity:**

- Runtime Complexity: O(log(n))
- Memory Complexity: O(1)
- I/O Complexity: O(log(n))

How can we improve on this?

#### **Observations**

#### **Observation 1:**

- Total size of records:  $64MB = 2^{20} \times \text{sizeof(key + data)}$
- Total size of keys only: 8MB = 2<sup>20</sup> x sizeof(key)

#### **Observation 2:**

- The first stage doesn't care what array index the record is at, just the page it is on
- Each page stores a contiguous range of keys...

#### **Fence Pointers**

Idea: Precompute the greatest key stored on each page

- n total records, C records per page, n/C keys required
- For our example, 2<sup>20</sup> records needs 2<sup>14</sup> pages, therefore 2<sup>14</sup> keys
  - 2<sup>20</sup> 64 byte records need 64MB memory
  - 2<sup>14</sup> 8 byte keys only needs 512KB memory
- Call this a "Fence Pointer Table" and store it in memory

**RAM:**  $2^{14}$  = 16,384 keys (Fence Pointer Table)

**Disk:** | 16,384 pages (Actual Data)

### Fence Pointer Example

**Binary Search for 321** 

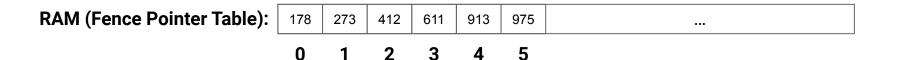

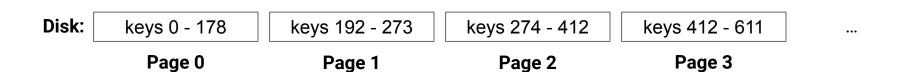

### Fence Pointer Example

#### **Binary Search for 321**

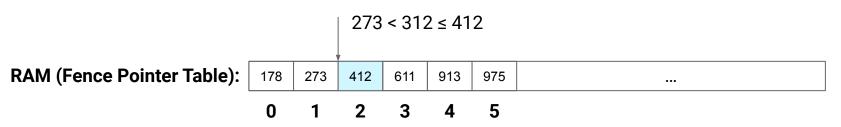

# Fence Pointer Example

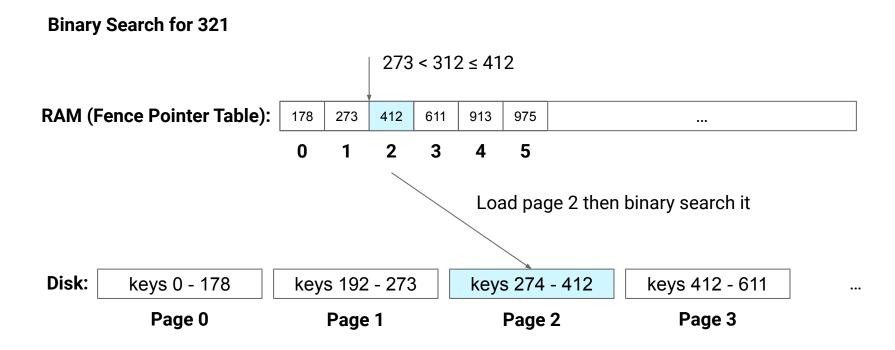

# **Binary Search with Fence Pointers**

**Step 1:** Binary search the fence pointer table

- *O*(log(*n*) log(*C*)) steps
- All in memory, 0 disk reads

Step 2: Load page

1 step, 1 disk read

Step 3: Binary search within page

- *O*(log(*C*)) steps
- All in memory, 0 disk reads

# **Binary Search with Fence Pointers**

**Step 1:** Binary search the fence pointer table

- *O*(log(*n*) log(*C*)) steps
- All in memory, 0 disk reads

Step 2: Load page

1 step, 1 disk read

**Step 3:** Binary search within page

- *O*(log(*C*)) steps
- All in memory, 0 disk reads

Runtime:  $O(\log(n))$ 

I/0: 0(1)

**Memory?** 

# **Binary Search with Fence Pointers**

**Step 1:** Binary search the fence pointer table

- *O*(log(*n*) log(*C*)) steps
- All in memory, 0 disk reads

Step 2: Load page

1 step, 1 disk read

Step 3: Binary search within page

- *O*(log(*C*)) steps
- All in memory, 0 disk reads

Runtime:  $O(\log(n))$ 

I/0: 0(1)

Memory: O(n)

We need the entire fence pointer table in memory at all times :(

Records per page, C, is a constant, size of the fence pointer table is n / C

Records per page, C, is a constant, size of the fence pointer table is n / C

Runtime Complexity:  $\log(n/C) + \log(C) = O(\log(n))$ 

Search the fence pointer table, then search the page

Records per page, C, is a constant, size of the fence pointer table is n / C

Runtime Complexity:  $\log(n/C) + \log(C) = O(\log(n))$ 

Search the fence pointer table, then search the page

I/O Complexity: 1 page read = O(1)

Load the single page found by searching the fence pointer table

Records per page, C, is a constant, size of the fence pointer table is n / C

Runtime Complexity:  $\log(n/C) + \log(C) = O(\log(n))$ 

Search the fence pointer table, then search the page

I/O Complexity: 1 page read = O(1)

Load the single page found by searching the fence pointer table

Memory Complexity: O(n/C + C) = O(n)

 Need to store the fence pointer table (at all times), and one additional page that we load after the fence pointer table search

Records per page, C, is a constant, size of the fence pointer table is n / C

Runtime Complexity:  $\log(n/C) + \log(C) = O(\log(n))$ 

Search the fence pointer table, then search the page

I/O Com

O(n) is not ideal... and what if the fence pointer table gets too big for memory?

Load

Memory Complexity: O(n/C + C) = O(n)

 Need to store the fence pointer table (at all times), and one additional page that we load after the fence pointer table search

At some point, we will have to store the fence pointers on Disk...

In our current example with **4KB pages**, and **8B keys**, we can fit **512 keys per page** 

At some point, we will have to store the fence pointers on Disk...

In our current example with **4KB pages**, and **8B keys**, we can fit **512 keys per page** 

**Idea:** What if we binary search the fence pointers on disk?

#### With our current example:

- We can store 512 8B keys per 4KB page (29 keys per page)
- $2^{20}$  records / 64 records per page =  $2^{14}$  pages of records
- 2<sup>14</sup> fence pointer keys = 2<sup>5</sup> pages
- Binary search of the pointer key pages will require  $log(2^5) = 5 loads$

In general: log(n) - log(C) - log(keys/page)

#### With our current example:

- We can store 512 8B keys per 4KB page (29 keys per page)
- $2^{20}$  records / 64 records per page =  $2^{14}$  pages of records
- 2<sup>14</sup> fence pointer keys = 2<sup>5</sup> pages
- Binary search of the pointer key pages will require  $log(2^5) = 5 loads$

In general:  $log(n) - log(C) - log(keys/page) \leftarrow Still O(log(n))$ 

```
IO Complexity: \log(n) - \log(C_{\text{data}}) - \log(C_{\text{kev}}) = O(\log(n))
```

- C<sub>data</sub> = records per page (ie: 64)
   C<sub>key</sub> = keys per page (ie: 512)

Can we improve our search of the on-disk Fence Pointer Table...?

Idea: A fence pointer table for our fence pointer table!

(and if that fence pointer table is too big...a fence pointer table for that table...and so on and so on and so on...until we have one that fits in memory)

- Fence pointer array (in memory)
- Page of actual data

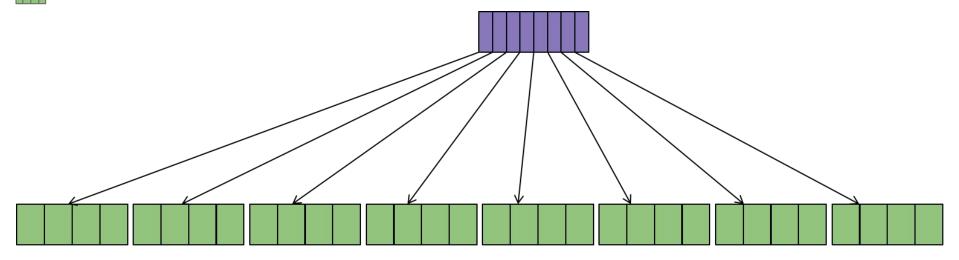

Fence pointer array (in memory)

Page of actual data

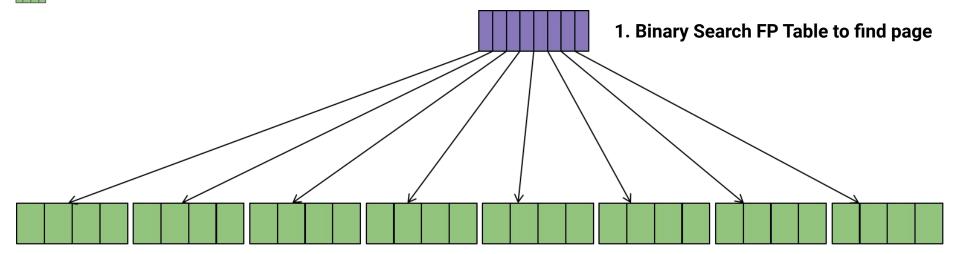

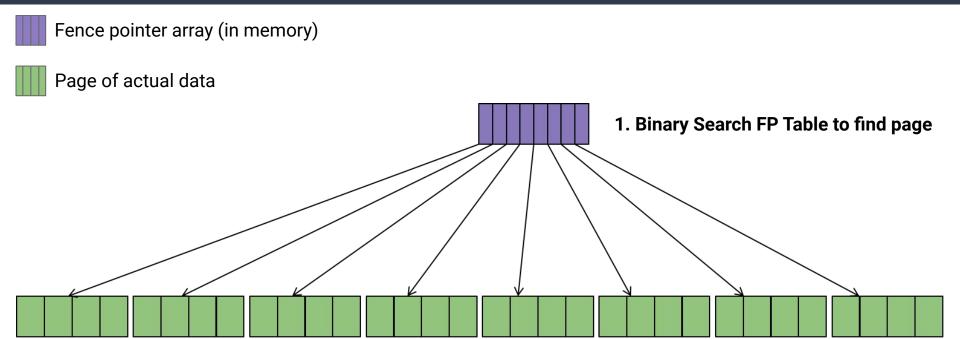

2. Load page and binary search for record

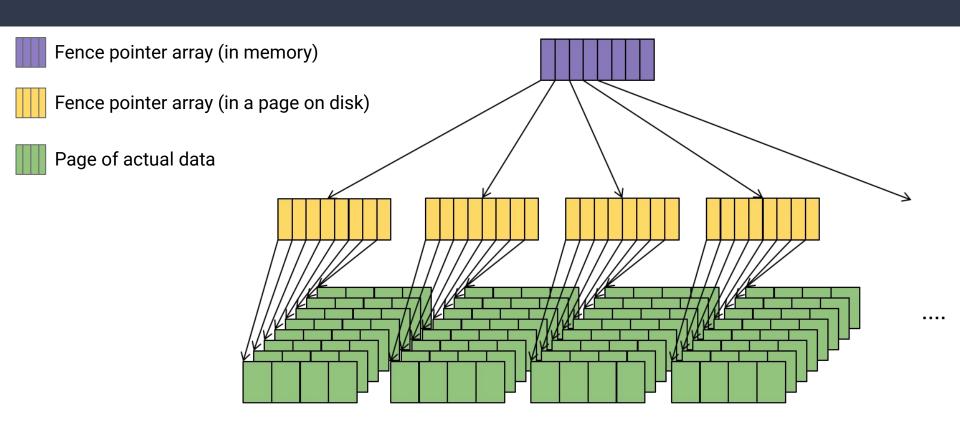

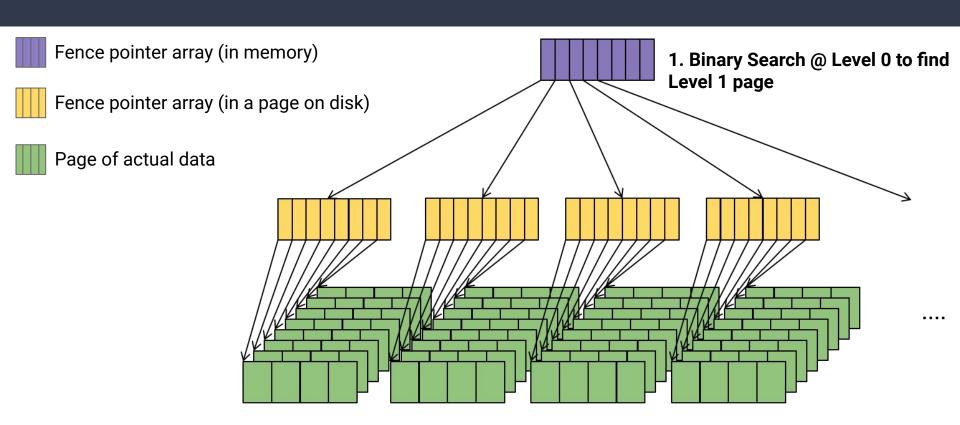

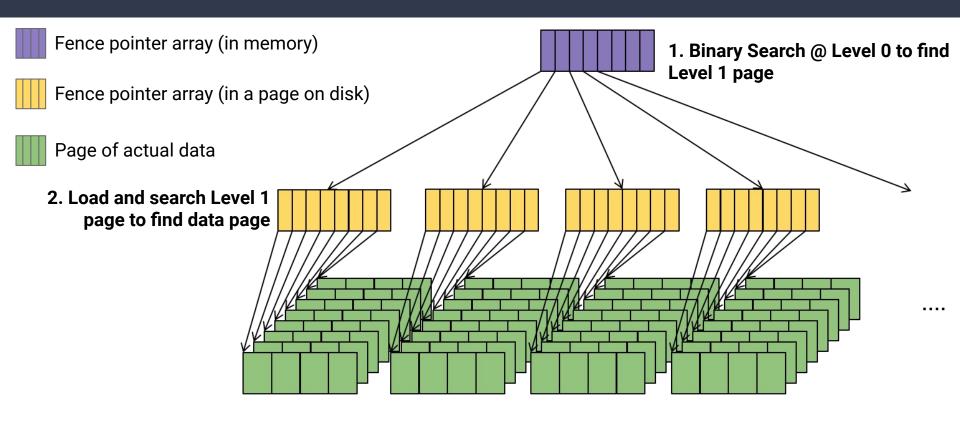

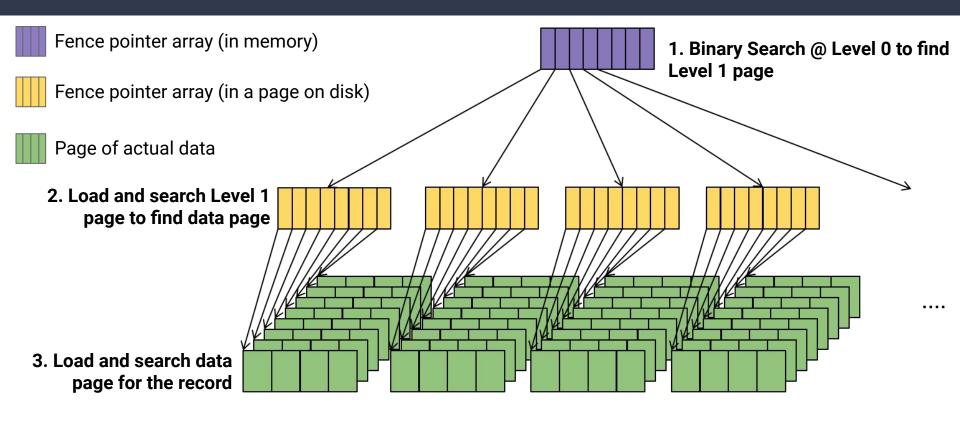

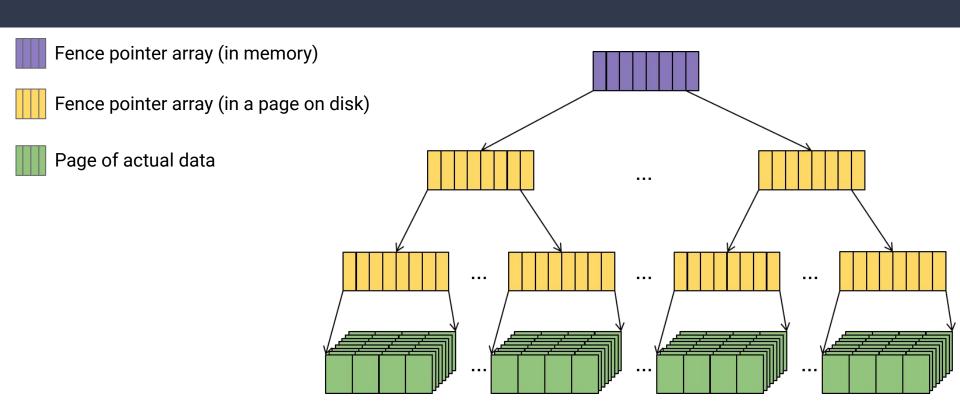

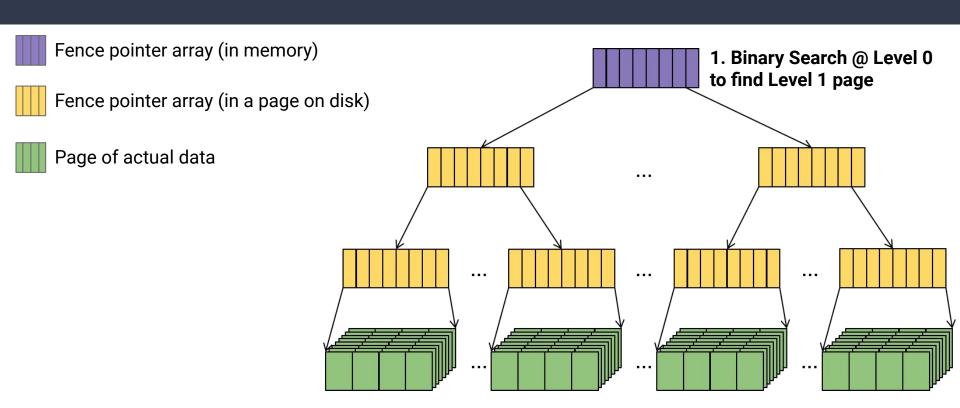

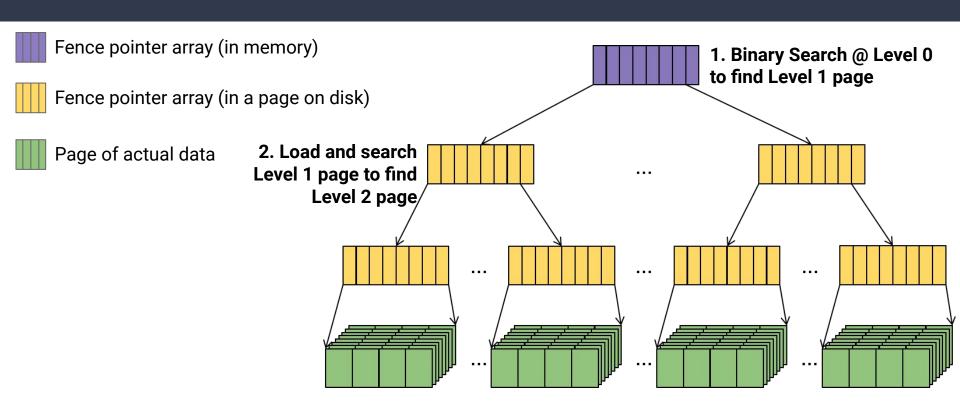

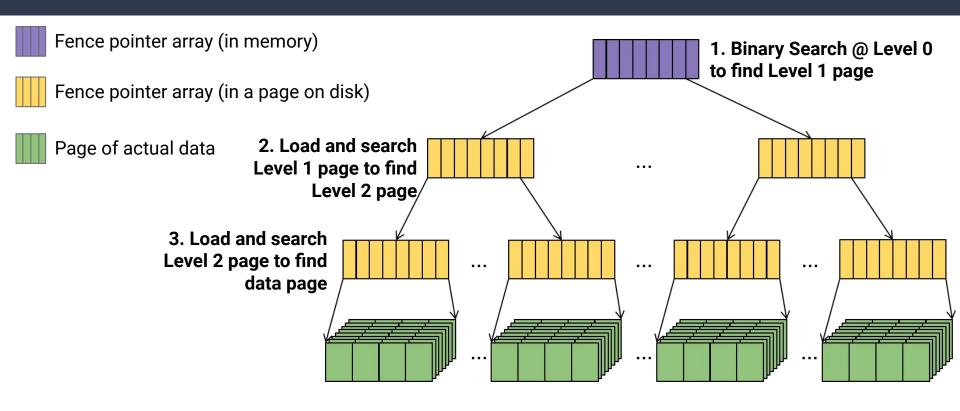

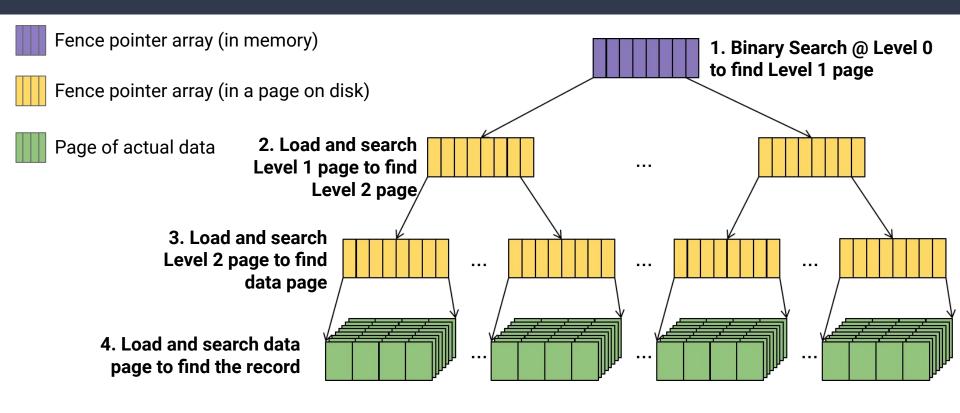

# Improving on Fence Pointers ISAM Index

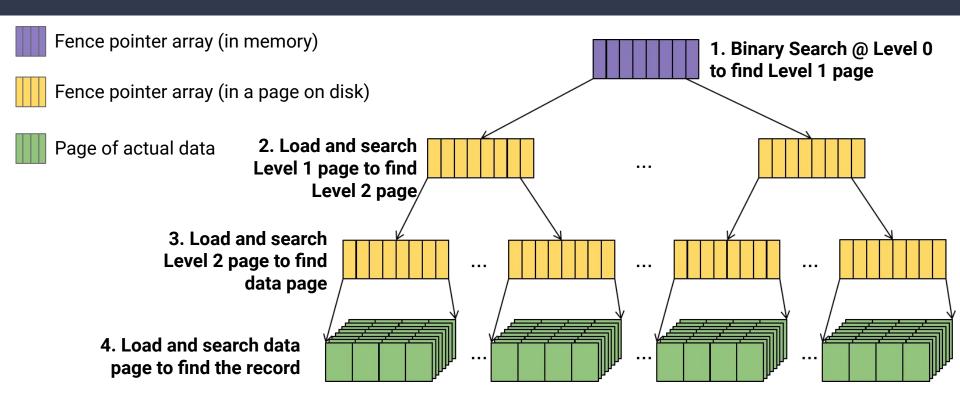

#### **IO Complexity:**

- 1 read at L0 (or assume already in memory)
- 1 read at L1
- 1 read at L2
- ...
- 1 read at L<sub>max</sub>
- 1 read at data level

#### How many levels will there be (this isn't a binary tree...)

Level 0: 1 page w/C<sub>key</sub> keys

- Level 0: 1 page  $w/C_{key}$  keys
- Level 1: Up to  $C_{key}$  pages w/ $C_{key}^{2}$  keys

- Level 0: 1 page  $w/C_{kev}$  keys
- Level 1: Up to  $C_{key}$  pages w/ $C_{key}^{2}$  keys
- Level 2: Up to  $C_{key}^2$  pages w/ $C_{key}^3$  keys
- ...

- Level 0: 1 page  $w/C_{kev}$  keys
- Level 1: Up to  $C_{kev}$  pages w/ $C_{kev}^{2}$  keys
- Level 2: Up to  $C_{key}^2$  pages w/ $C_{key}^3$  keys
- ...
- Level max: Up to  $C_{key}^{max}$  pages w/ $C_{key}^{max+1}$  keys

- Level 0: 1 page  $w/C_{kev}$  keys
- Level 1: Up to  $C_{kev}$  pages w/ $C_{kev}^{2}$  keys
- Level 2: Up to  $C_{key}^2$  pages w/ $C_{key}^3$  keys
- ...
- Level max: Up to  $C_{key}^{max}$  pages w/ $C_{key}^{max+1}$  keys
- Data Level: Up to  $C_{key}^{max+1}$  pages w/ $C_{data}^{max+1}$  records

$$n = C_{data} C_{key}^{max+1}$$

$$n = C_{data} C_{key}^{max+1}$$

$$\frac{n}{C_{data}} = C_{key}^{max+1}$$

$$n = C_{data}C_{key}^{max+1}$$
  $rac{n}{C_{data}} = C_{key}^{max+1}$   $\log_{C_{key}}\left(rac{n}{C_{data}}
ight) = max+1$ 

$$n = C_{data}C_{key}^{max+1}$$

$$\frac{n}{C_{data}} = C_{key}^{max+1}$$

$$\log_{C_{key}} \left(\frac{n}{C_{data}}\right) = max + 1$$

$$\log_{C_{key}}(n) - \log_{C_{key}}(C_{data}) = max + 1$$

$$n = C_{data}C_{key}^{max+1}$$

$$\frac{n}{C_{data}} = C_{key}^{max+1}$$

$$\log_{C_{key}} \left(\frac{n}{C_{data}}\right) = max + 1$$

$$\log_{C_{key}}(n) - \log_{C_{key}}(C_{data}) = max + 1$$

Number of Levels:  $O\left(\log_{C_{key}}(n)\right)$ 

$$n = C_{data}C_{key}^{max+1}$$

$$\frac{n}{C_{data}} = C_{key}^{max+1}$$

$$\log_{C_{key}} \left(\frac{n}{C_{data}}\right) = max + 1$$

$$\log_{C_{key}}(n) - \log_{C_{key}}(C_{data}) = max + 1$$

Note this isn't base 2!

Number of Levels: O

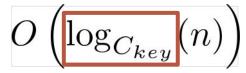

#### Like Binary Search, but "Cache-Friendly"

- Still takes O(log(n)) steps
- Still requires O(1) memory (1 page at a time)
- Now requires  $\log_{Ckev}(n)$  loads from disk  $(\log_{Ckev}(n) \ll \log_2(n))$

What if the data changes?